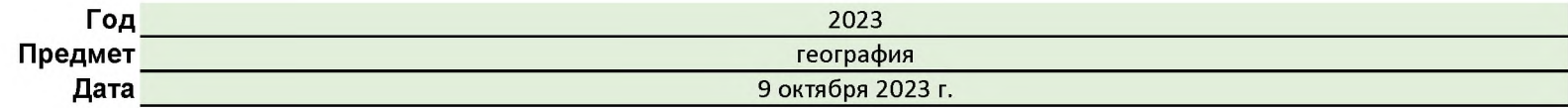

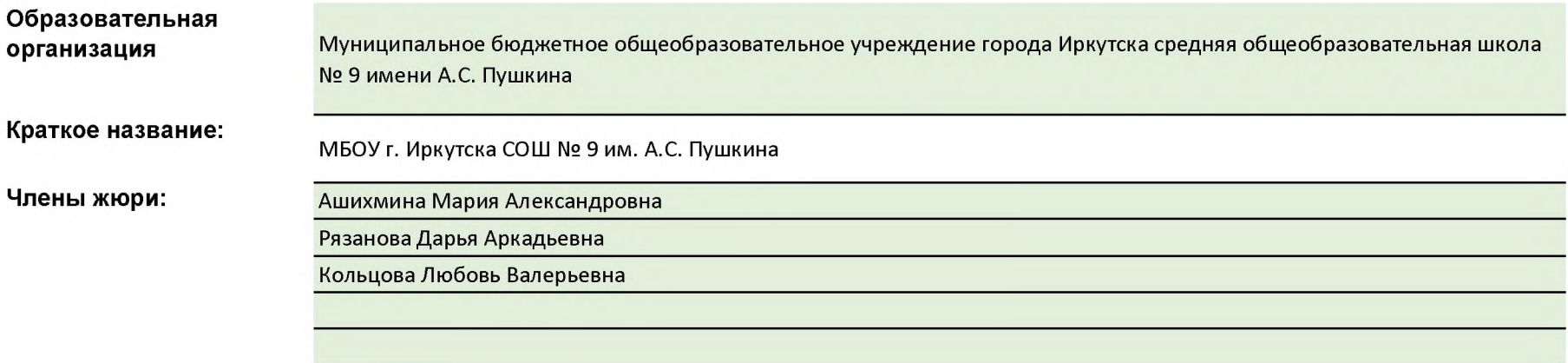

## Количество участников олимпиады (чел.):

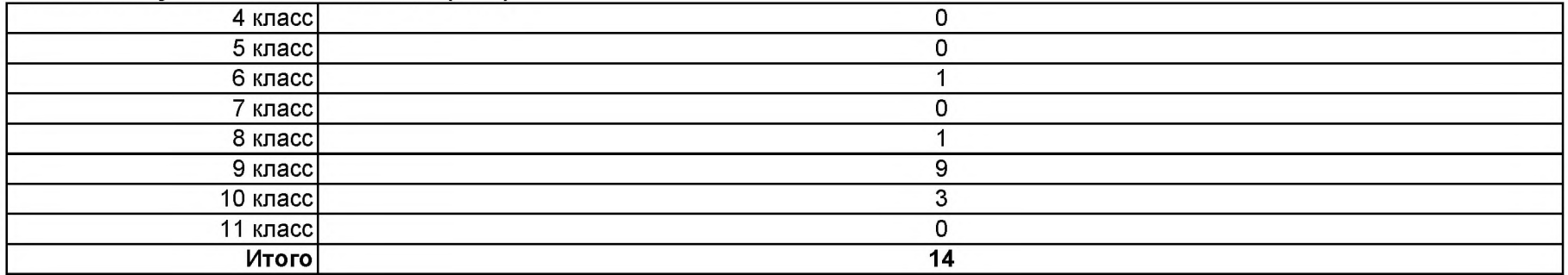

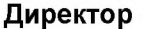

/ А.В. Семенюк

 $\overline{Q}$ 

подпись

## Сводные данные результатов школьного этапа Всепоссийской олимпиады школьников

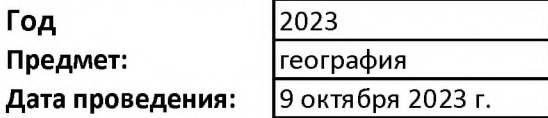

## Количество участников олимпиады:

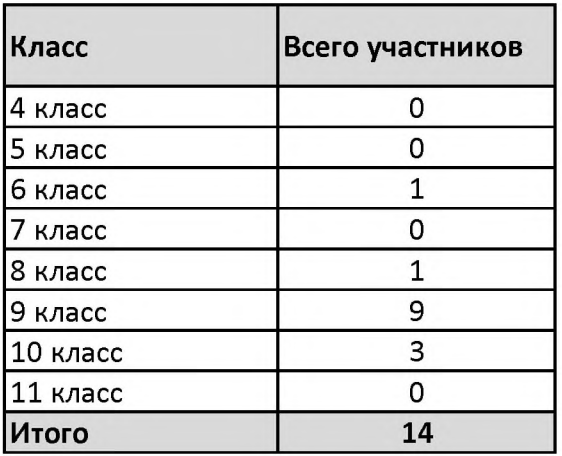

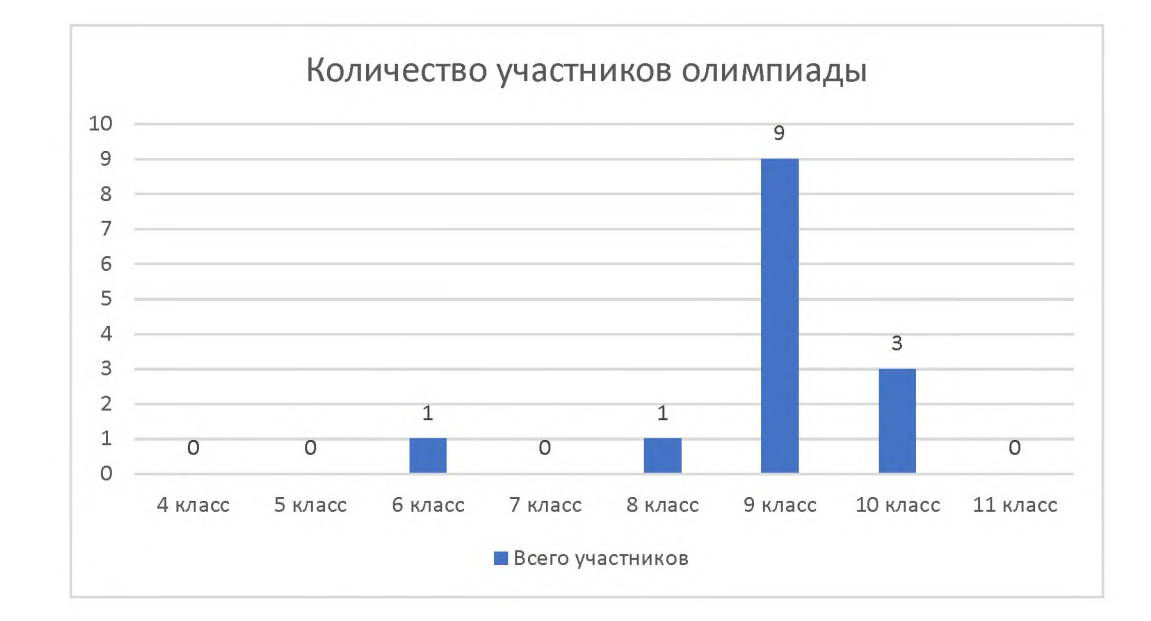

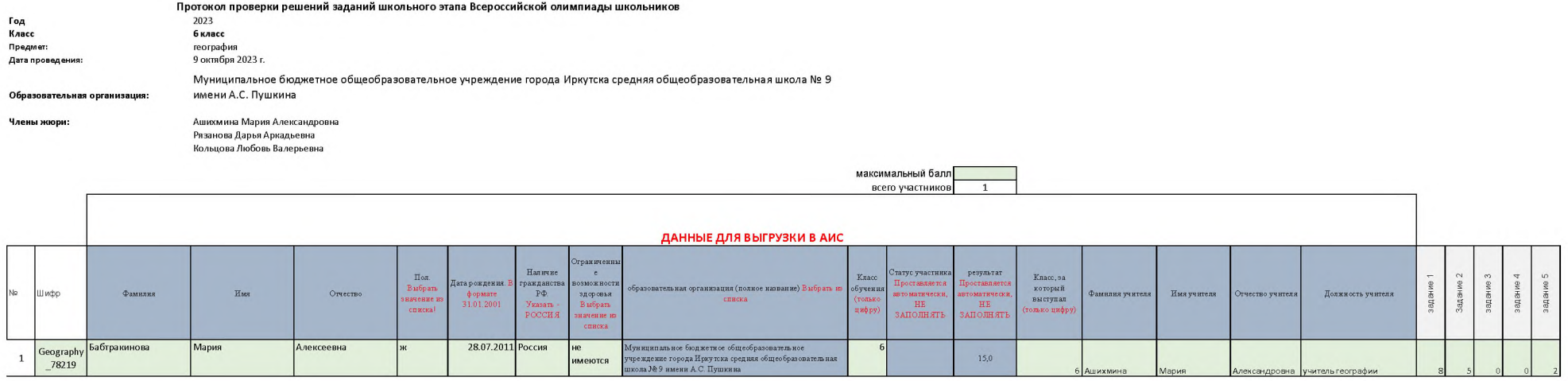

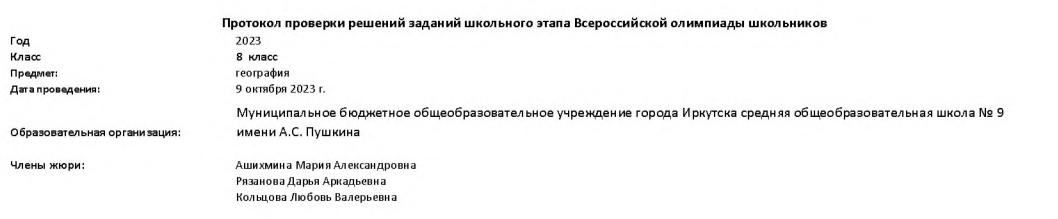

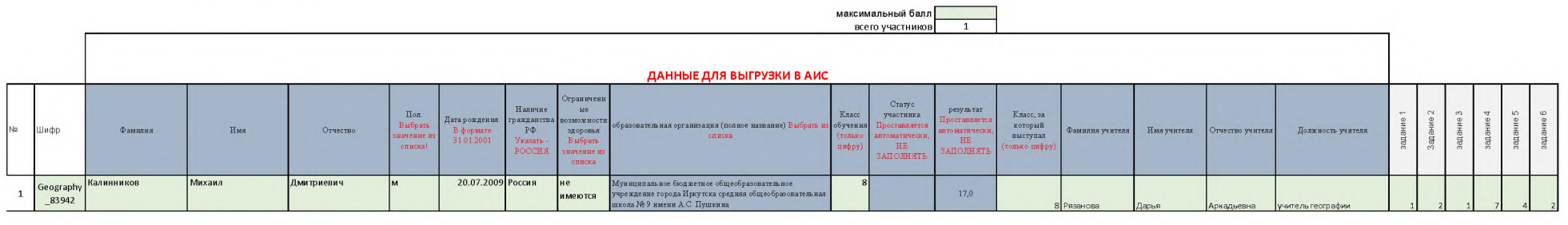

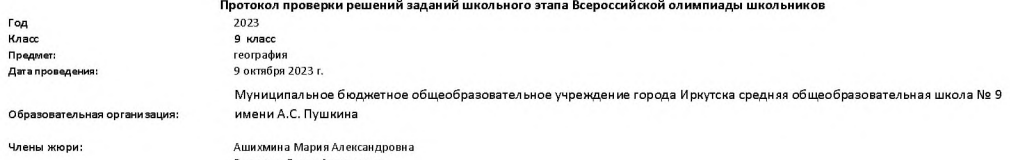

.<br>Рязанова Дарья Аркадьевна<br>Кольцова Любовь Валерьевна

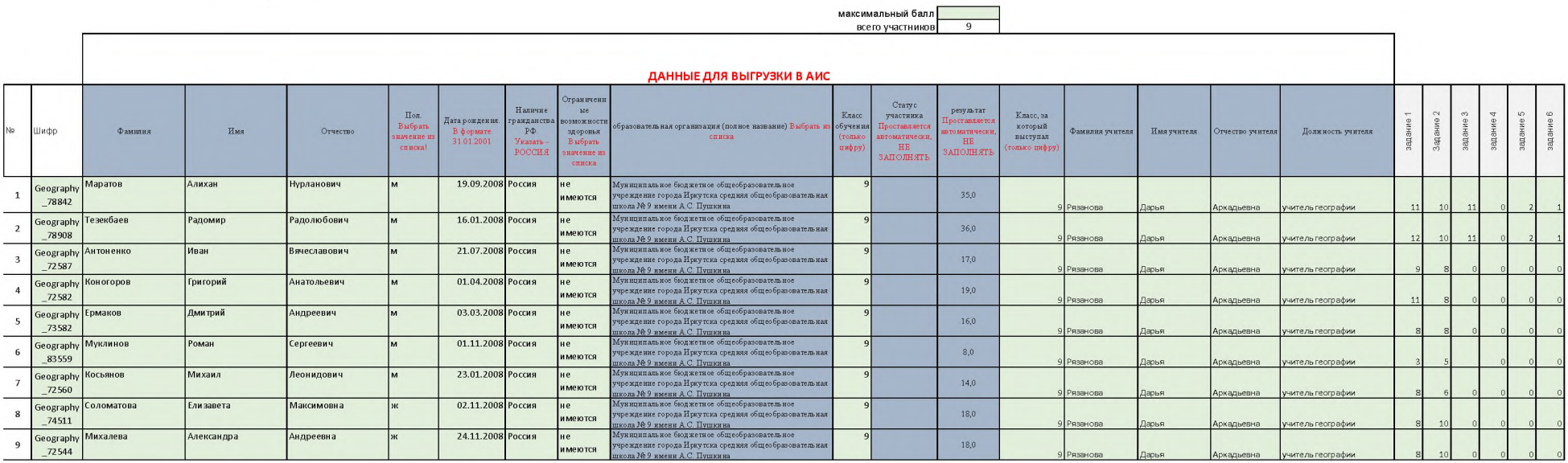

Prozessor proponsu pourouse aan austi ussoriuose azapa Propossičevoji onuruuanu

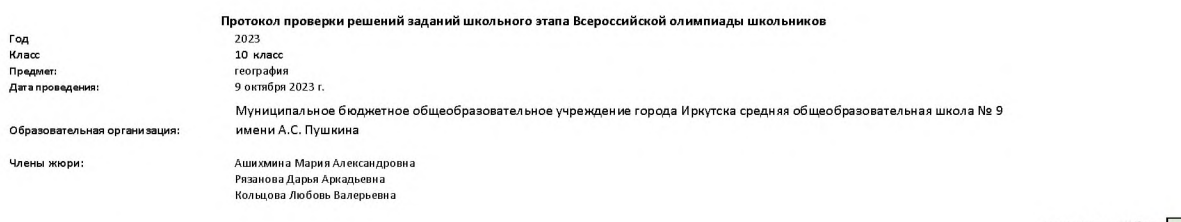

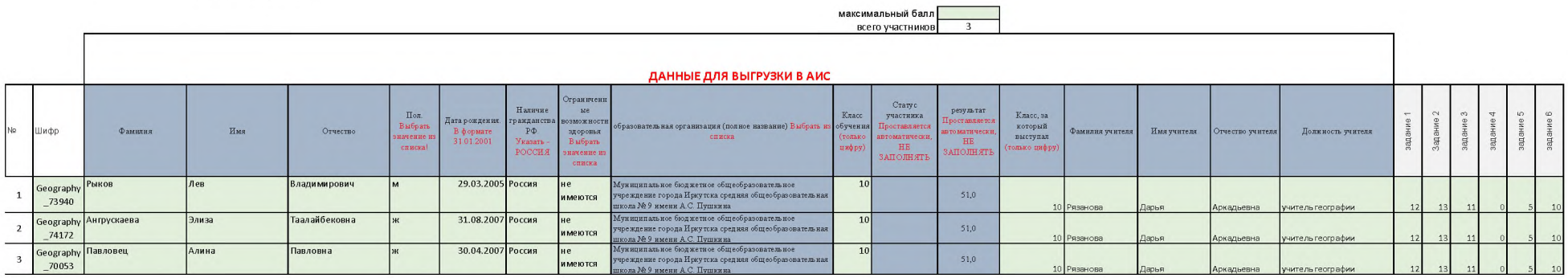